Subject: Breaking Out of Openvz. Posted by [hello-world](https://new-forum.openvz.org/index.php?t=usrinfo&id=517) on Thu, 02 Oct 2008 04:55:25 GMT [View Forum Message](https://new-forum.openvz.org/index.php?t=rview&th=6782&goto=33249#msg_33249) <> [Reply to Message](https://new-forum.openvz.org/index.php?t=post&reply_to=33249)

We have a couple of demo servers running inside openvz vps. The version is: 2.6.18-53.1.19.el5.028stab053.14

 One of our demo servers was 'hacked'. As in, somebody got into the root of this demo vps. (which was not unexpected at all), but what happened next, i am trying to figure out.

 Now, looking through this guy's .bash\_history INSIDE the vps, i found that he created a large 150MB image file, and then ran losetup on it.

 I searched for "openvz losetup vulnerability" and even "openvz losetup", but it didn't turn up anything. There were also some commands where he downloaded the code from ftp4.netbsd.us.netbsd.org and compiled some code. Again a search with the keywords didn't return anything.

I am attaching the 2 bash\_histories with this: One is run in his home directory logged in as user joki.

And the other he ran as root:

 Can someone look through the file and tell me if any of those actions he did can lead to him breaking out of openvz and into the main node on kernel 2.6.18-53.1.19.el5.028stab053.14.

 I couldn't find anything suspicious on the node, but that's partly because, i am not 100% sure of what's the exact situation when a person breaks out of a vps.

 So this is a generic question too: How do i determine if someone has broken out of his vps? Is there some logs or traces that such a person will leave?

 Will he be executing the node's shell as root? i couldn't find any suspicious .bash\_history anywhere on the node.

Thanks a lot for any help.

## File Attachments

```
1) joki-bash-history, downloaded 781 times
2) root-bash-history, downloaded 758 times
```
 OK, some general comments about the guy who got in. One thing about him is that he is no master of subtlety. His behavior inside the demo server can only be described as being that of a bull in a china shop, and he has pretty much left his paw prints everywhere.

 He didn't even care to delete the .bash\_history, nor did he even trim the last log. I found around 18 logins into the VPS in a 5 hour period.

 So if he did break out of openvz, and got into the node, the complete lack of any trace of activity is absolutely not purposeful, since we have seen by his activity inside the VPS, he completely lacks the idea of being stealthy.

Subject: Re: Breaking Out of Openvz. Posted by [hello-world](https://new-forum.openvz.org/index.php?t=usrinfo&id=517) on Thu, 02 Oct 2008 17:37:22 GMT [View Forum Message](https://new-forum.openvz.org/index.php?t=rview&th=6782&goto=33264#msg_33264) <> [Reply to Message](https://new-forum.openvz.org/index.php?t=post&reply_to=33264)

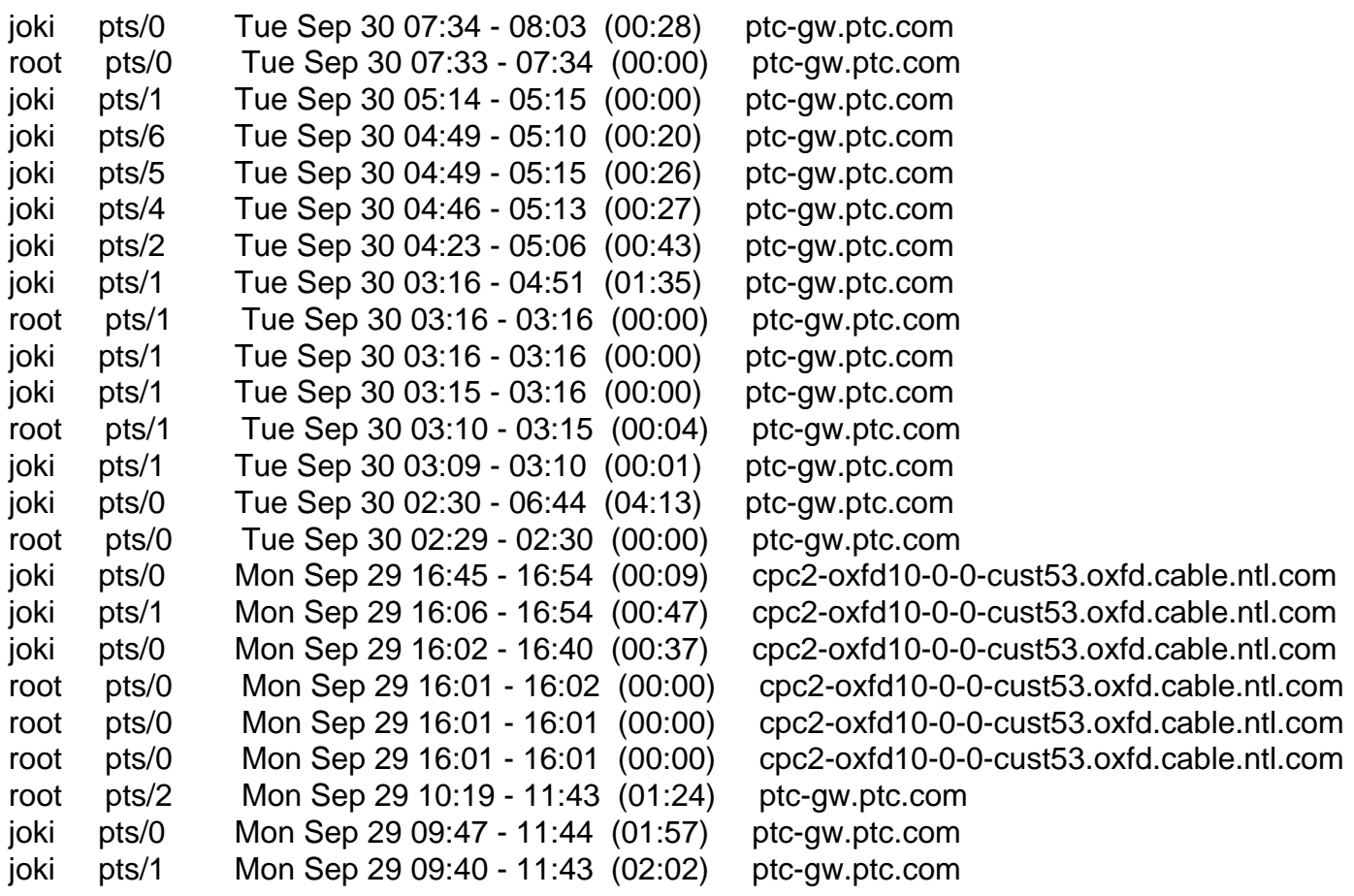

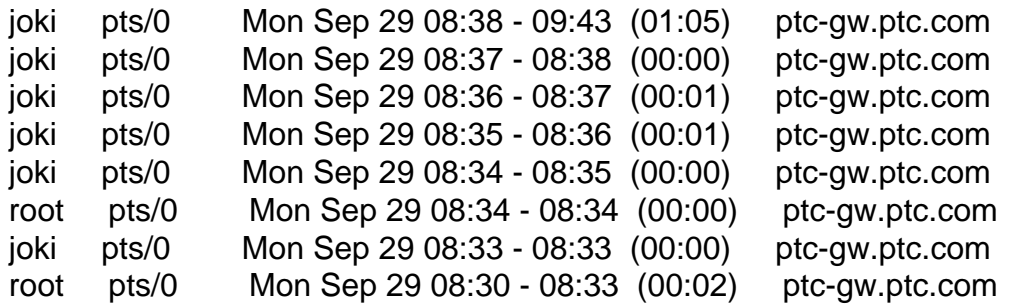

The above is the last log access by this person inside the demo VPS.

Subject: Re: Breaking Out of Openvz. Posted by [Sigkill](https://new-forum.openvz.org/index.php?t=usrinfo&id=5395) on Sat, 18 Jun 2011 22:15:49 GMT [View Forum Message](https://new-forum.openvz.org/index.php?t=rview&th=6782&goto=42924#msg_42924) <> [Reply to Message](https://new-forum.openvz.org/index.php?t=post&reply_to=42924)

Probably he is getting out of memory errors when trying to compile stuff so he wants to use swapon to give himself more memory, he is not trying to break out.

Altough it nowadays exists several break-out-of-openvz versions of ordinary local kernel exploits...

Page 3 of 3 ---- Generated from [OpenVZ Forum](https://new-forum.openvz.org/index.php)